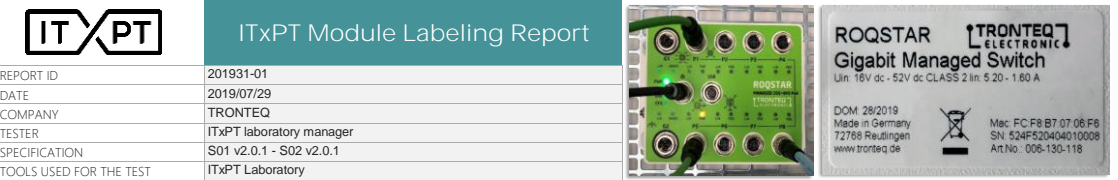

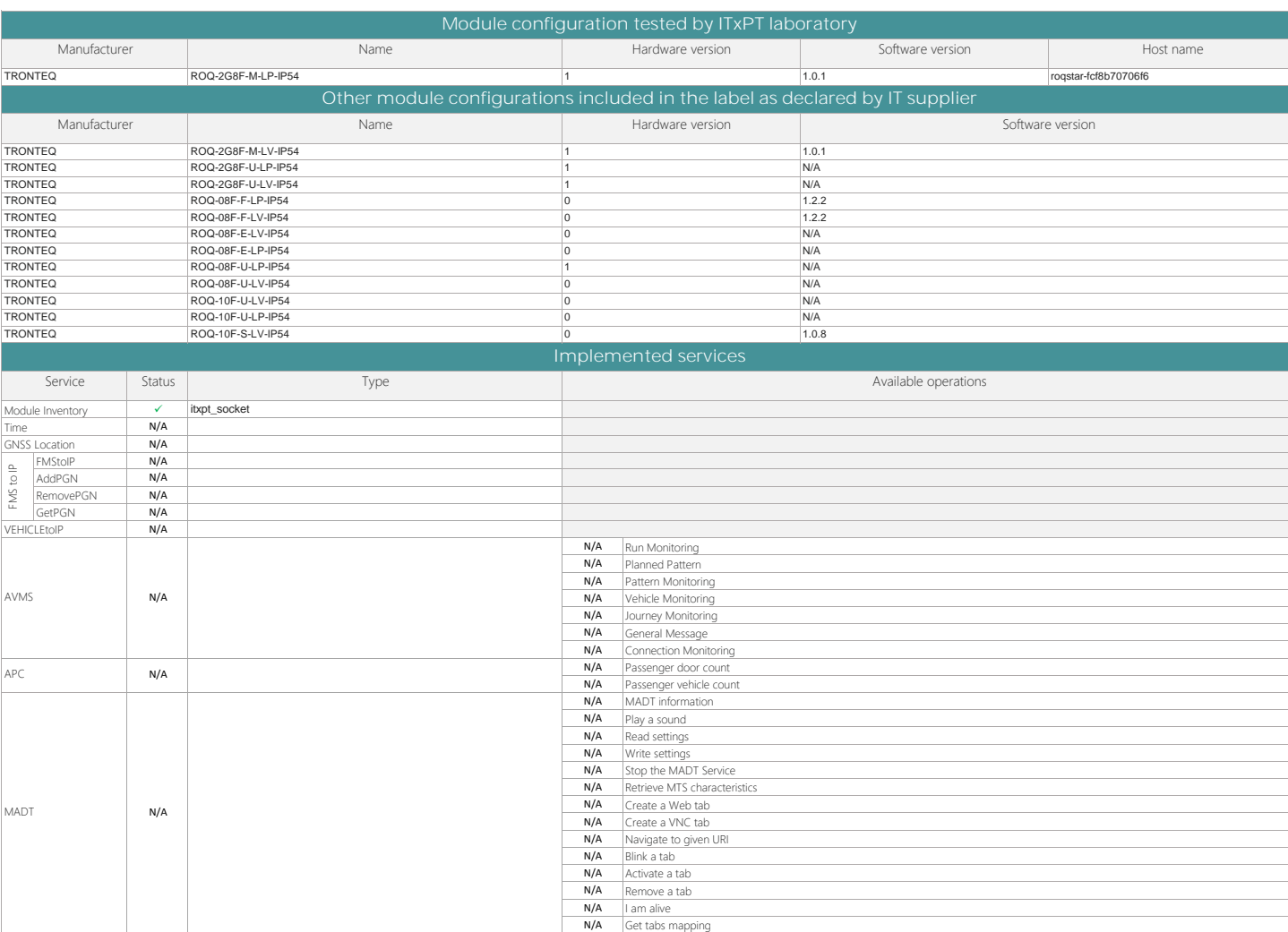

COMMENT

MQTT N/A

Module Inventory service is implemented only for configurations with a declared software version (1.0.1 and 1.2.2 and 1.0.8).<br>Module manufacturer commits that all mandatory tests compliant for the module configuration test

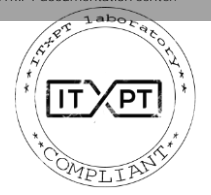